# CINECA

## 2022 ANS Overview

**Claudia Tonon**

[c.tonon@cineca.it](mailto:c.tonon@cineca.it)

**21 marzo 2022**

## **INDICE**

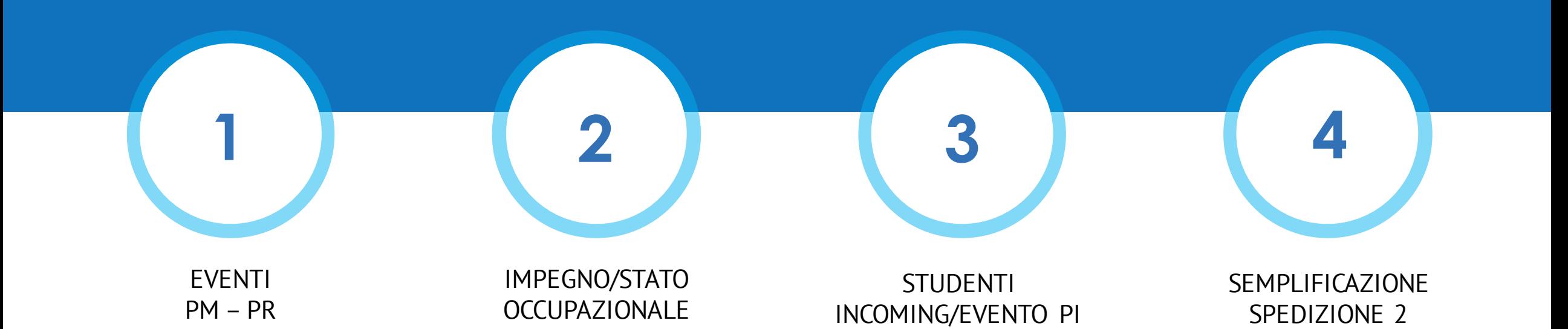

## **INDICE**

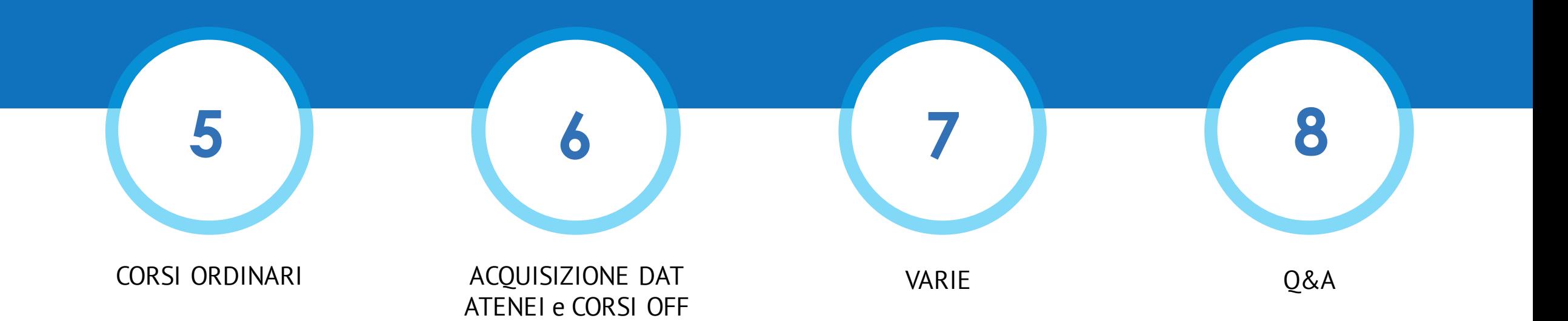

## **3 COSE DA RICORDARE**

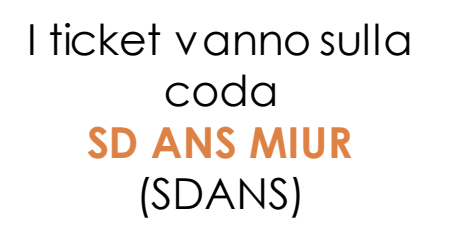

**?!**

La documentazione si trova su wiki: https://wiki.u[gov.it/confluence/display](https://wiki.u-gov.it/confluence/display/ESSE3/ANS+MIUR) /ESSE3/ANS+MIUR

Si raccomanda di accedere con video e audio spenti e interagire il più possibile via chat.

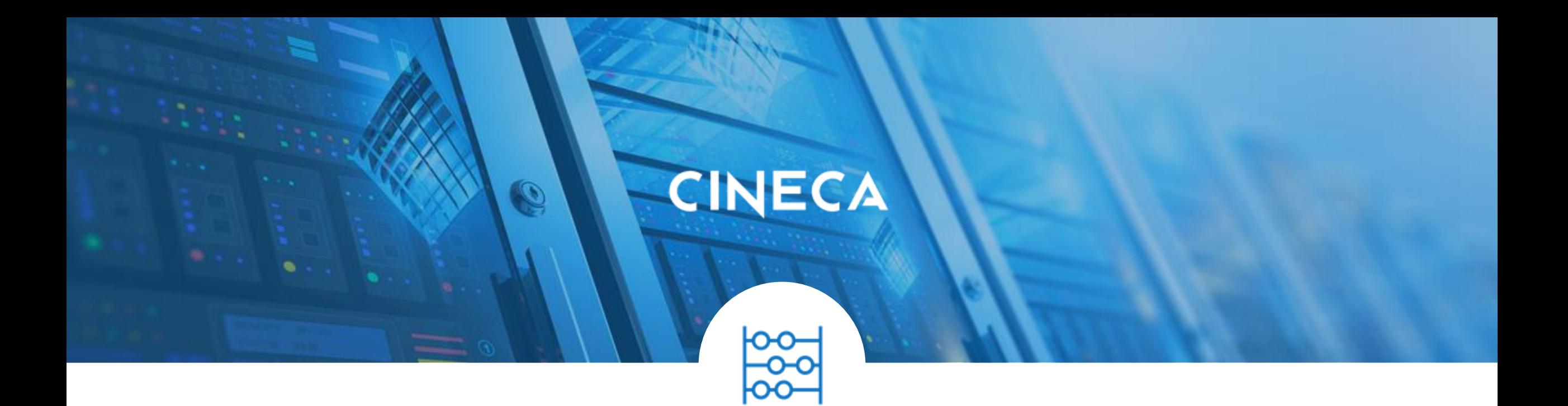

# **1. EVENTI PM e PR**

## **EVENTI PM - PR DEFINIZIONI**

▪ **PM** Periodo di **studio** all'**estero**,con una data di inizio <sup>e</sup> di fine, con un tipo di mobilità MIUR

*- 6 mesi in Francia per studio in mobilità Accordi UE*

▪ **PR** Periodo di specifica **attività di ricerca** (svolti sia all'**estero** che in **Italia**): partecipazione <sup>a</sup> progetti/gruppi di ricerca presso l'Università di appartenenza o altra Università (in virtù della L. 240/2010,art.18,comma 5c) oppure lo svolgimento di attività presso imprese o altri enti.

*- 1 mese in Francia presso impresa durante un periodo di mobilità*

*- 3 mesi in Italia presso ente di ricerca*

Eventi **PM** e **PR** trasmessi in **scheda 5/35:** saranno inviati tanti eventi PM o PR quanti sono i periodi di mobilità o di ricerca dello studente nel relativo anno accademico.

## **EVENTI PM - PR CASISTICHE**

❑Periodi di mobilità puri **(PM).**

❑Periodi di ricerca all'estero accompagnati da periodo di mobilità.

(Per ogni evento PR, dovrà essere rendicontato il rispettivo evento PM.La gestione dei due eventi ha valenze differenti: il periodo di mobilità indica il periodo svolto all'estero, il periodo di specifica attività

di ricerca rappresenta un'attestazione dell'avvenuta ricerca) **(PM + PR).**

❑ Periodi di ricerca senza mobilità (**PR**).

# **EVENTI PM - PR**

### **CARATTERISTICHE**

- La somma dei lassi temporali dei periodi determinerà l'effettiva durata del periodo.
- Il periodo deve essere attribuibile in modo univoco ad un determinato anno accademico di iscrizione dello studente.
- La data di inizio periodo deve essere compresa all'interno delle attività dell'anno accademico di riferimento, la data di fine periodo può anche sforare nell'anno accademico successivo, se in ogni caso compreso entro la data di chiusura della carriera.
- Si possono rendicontare in Esse3 tutti i PM che lo studente ha effettuato, inferiori o superiori ai 3 mesi; ai fini statistici vengono considerati esclusivamente i periodi superiori ai 3 mesi continuativi. La somma dei periodi PR, invece, viene considerata ai fini statistici se superiore ad mese lavorativoper anno solare.
- periodi di ricerca non saranno cumulabili se avvenuti nel medesimo lasso temporale e saranno segnalati come errori periodi sovrapposti tra loro.

**N.B.** Nel caso di periodi di ricerca il cui termine è successivo alla chiusura positiva di una carriera, tali attività dovranno comunque afferire all'ultimo anno accademico di iscrizione attiva. I periodi di ricerca concordati dopo la chiusura non sono inviabili e non possono essere rendicontati.

## **EVENTI PM - PR**

### **PERIODI CONCLUSI VS PERIODI AVVIATI**

- *Finora* non erano inviati in ANS i periodi di mobilità (PM) e di ricerca (PR) con data di fine futura (maggiore della data odierna). Le rendicontazioni di tali periodi erano sempre intese **"ex post"** di periodi **conclusi**, non erano accettati periodi previsionali.
- Dalla versione **22.03.01.00**per i PR e i PM saranno richiesti **anche** i periodi **avviati in corso** in aggiunta ai precedenti conclusi, attribuendo la data di fine periodo fittizia 99999999,quando assente o futura.
- Quindi eventuali date previsionali di fine periodo saranno inviate come 99999999. A conclusione del periodo, la data fittizia dovrà essere obbligatoriamente sostituita dall'effettiva data di fine periodo.

# **SCHEDA 5/35**

### **CAMPI PRINCIPALI**

**Evento: PM** (periodo di mobilità), **PR** (periodo di ricerca)

**Data evento:** indica l'inizio del periodo per l'anno accademicodi invio.

Data fine: indica la fine del periodo per l'anno accademico di invio; per i periodi avviati e non conclusi, verrà attribuita la data di fine **periodo fittizia 99999999.**

**Intervento di supporto**: per un periodo di mobilità è fisso ad M, per un periodo di ricerca indica la tipologia di ente di ricerca, con un valore definito nel range I% (**I1** : impresa che svolge attività di ricerca e sviluppo , **I2** : ente di ricerca, **I3** : altra università, **I4** : università di appartenenza,…,**I9** : altro ente)

**Causale/descrizione intervento di supporto:**indicano il periodo di mobilità/ricerca e la nazione, per mezzo di una causale composita, nella forma XX^NN,ove XX è il periodo di mobilità contabilizzato (01,02,03… dal dat"Periodi di Mobilità") oppure, per i PR, XX riporta **sempre il valore 99** (anche per i periodi di ricerca virtuali, di tipo V01, V02 e V03) e NN è il codice della nazione in cui è avvenuta la mobilità o attività di ricerca. Da dicembre 2019 è richiesto, anche retroattivamente, di inviare unicamente l'informazione della nazione nella quale avviene il periodo di ricerca, tramite la causale composita 99^NN, ove 99 è un valore fisso e NN il codice della nazione.

# **SCHEDA 5/35 PR**

### **ORIGINI DATI**

PM ha come origine dati da ESSE3 **[MOBIL\_PERIODO]**

**PR ha come origine dati da ESSE3 <b>[DOM\_TIRO]** 

PM e PR hanno **in comune** le seguenti fonti di estrazione dati da ESSE3 **[PERSTUEST]** , **[FLUSSO]**

E' possibile comunicare tramite i periodi di studio contabilizzati a livello di ISCRIZIONIsia un PR che un PM, indicando nella nota

- **(SAR)<01>** per comunicare un PR e un PM con mobilità 01 Accordi UE
- **(SAR)<02>** per comunicare un PR e un PM con mobilità 02 -Altri accordi internazionali
- **(SAR)<03>** per comunicare un PR e un PM con mobilità 03 Free Movers
- In presenza della SOLA nota **(SAR)** si continuerà ad indicare un periodo di specifica attività di ricerca non collegata ad una mobilità internazionale, pertanto si invia un PR. In presenza di nota NULL si continuerà ad inviare, come prima, un PM con mobilità di default 01 Accordi UE (uguale a <01>).

## **SCHEDA 5/35 PR**

### **TRACCIATO FILE – DATA FINE**

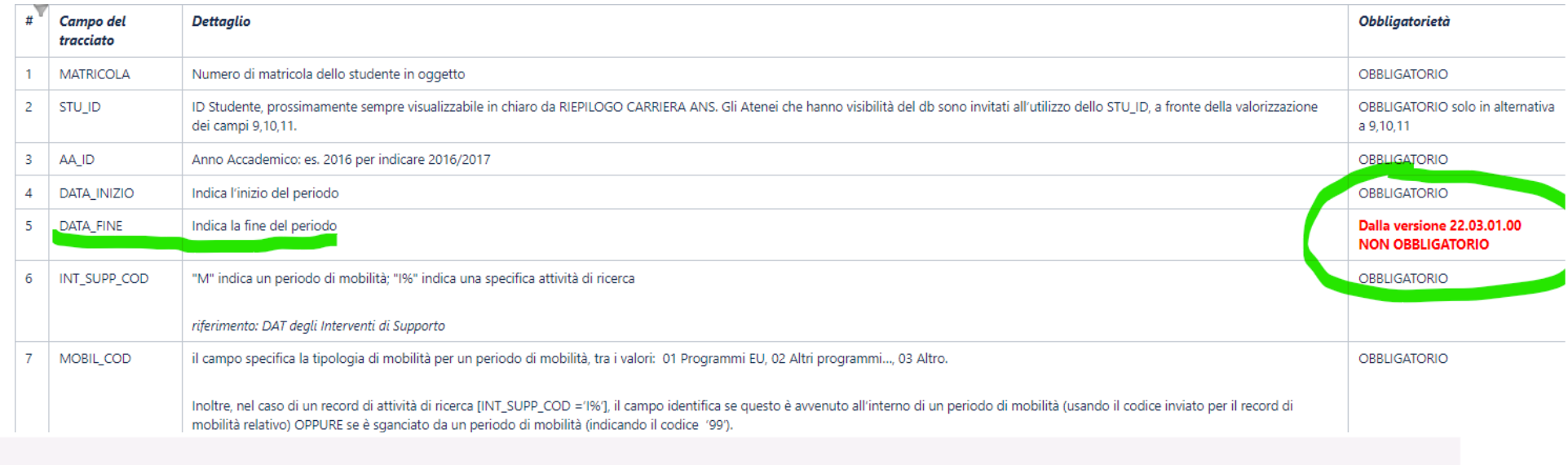

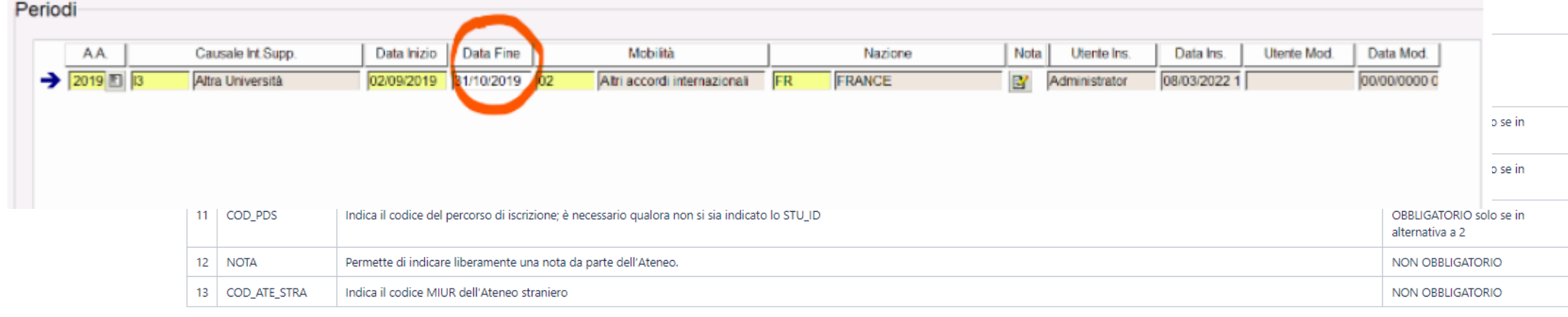

## **SCHEDA 5/35 PR**

### **ERRORE 15310 - ERRORE INSERIMENTO DETTAGLI SUI PERIODI PR o PM**

- I periodi di mobilità in un anno accademico X/X+1 non possono iniziare prima del 1/1/X.
- La data di fine mobilità deve essere un giorno nel passato (per i periodi conclusi), oppure 99999999 per i periodi avviati.
- Gli eventi PM devono avere il campo intervento di supporto valorizzato a M, gli eventi PR devono avere il campo intervento di supporto valorizzato con un valore tra I1, I2, I3, I4, I9.
- I periodi di mobilità PM non possono sovrapporsi tra loro.

**N.B.** sono esclusivamente gli eventi PM ad essere presi in considerazione negli indicatori di internazionalizzazione.

## **EVENTI PM - PR**

### **MODALITA' FRUIZIONE**

▪ Per **mobilità virtuale** si intende un periodo di mobilità internazionale fruito attraverso formule di didattica a distanza, come insegnamenti online attivati dagli Atenei partner stranieri con relativo superamento non in territorio straniero. A.A. Bando Descrizione bando Sub contesto

 $\blacksquare$  E' possibile gestire a livello di periodo di mobilità (maschera Periodi di mobilità) lo spezzettamento dell'intero periodo in parti - periodi di **fruizione mista** – (in cui una o più parti sono virtuali).

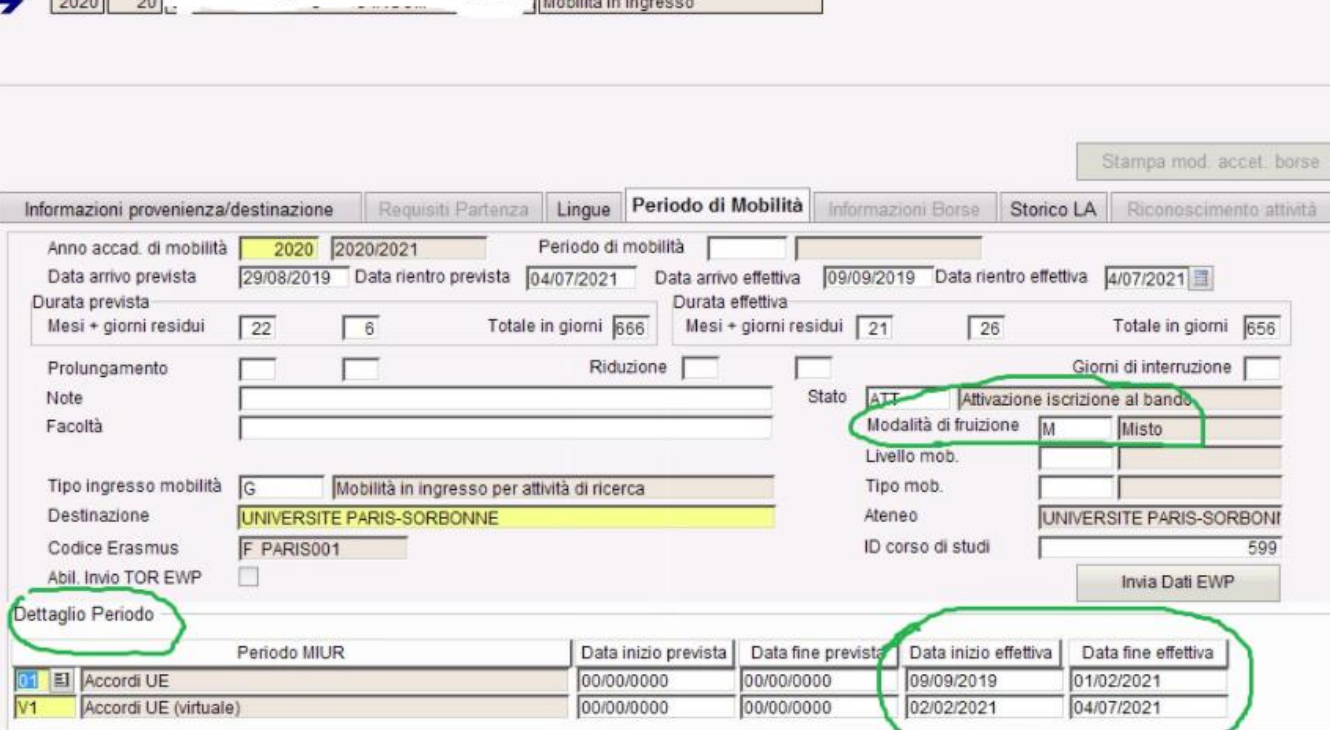

# **EVENTI PM - PR**

### **ESEMPIO 1**

Studente in mobilità in un Ateneo di MADRID supera gli insegnamenti in teledidattica da Madrid.

Lo studente NON è in un periodo virtuale, poiché su suolo straniero, ed andrà regolarmente inviato con un **PM** con **causale di supporto** composita **01^ES.** 

Lo stesso studente in mobilità in un Ateneo di MADRID supera l'esame in teledidattica dall'Italia.

Lo studente è in un periodo virtuale ed andrà regolarmente inviato con un **PM** con **causale di supporto** composita **V1^ES.** 

La nazione rimane quella del periodo concordato, quindi la Spagna, non l'Italia!

## **EVENTI PM - PR ESEMPIO 2**

Studente giapponese ha svolto un periodo di mobilità per tirocinio in Portogallo. Il periodo inizialmente si è svolto in Portogallo poi, causa Covid, lo studente è rientrato direttamente in Giappone (non in Italia), dove ha terminato il periodo di tirocinio.

La nazione da inviare è sempre quella della mobilità, quindi in questo caso PORTOGALLO. Il primo periodo, esempio, dal 10/02/2020 al 14/03/2020 va inviato come **01^PT**, il secondo periodo dal 15/03/2020 al 03/08/2020 va inviato come **V1^PT** (prosegue l'esperienza col Portogallo a distanza, è un caso raro ma va gestito comunque in questo modo).

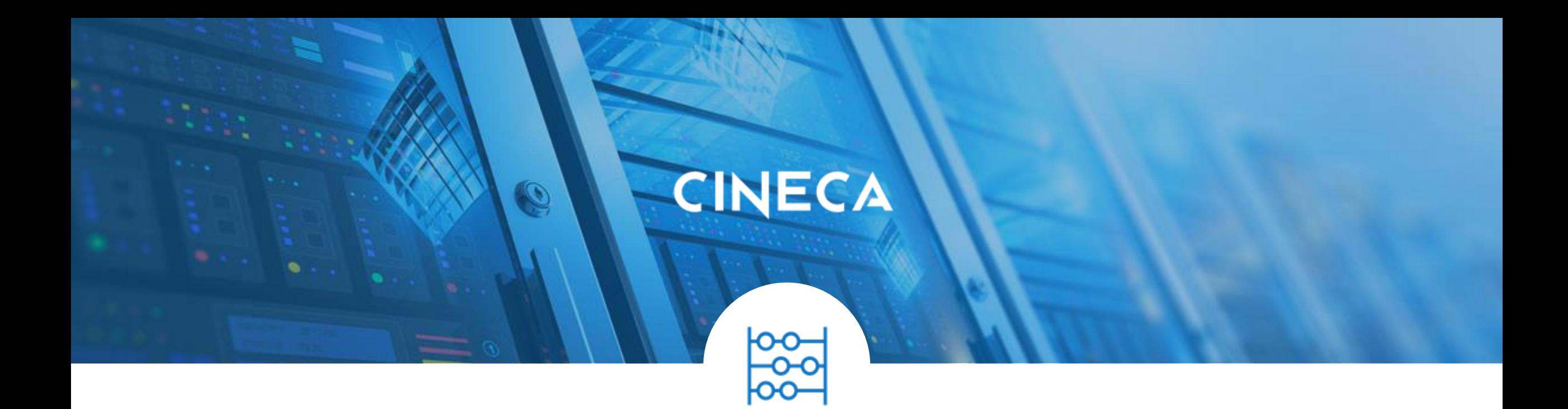

# **2. VARIABILE IMPEGNO e STATO OCCUPAZIONALE**

### **VARIABILE IMPEGNO E STATO OCCUPAZIONALE**

### **FACCIAMO IL PUNTO**

- A partire dall'anno 2014/15 vi è stata una riclassificazione dei codici (con valori numerici a partire da 0) che contemplano sia l'informazione dello stato di **lavoratore** dello studente che del suo **impegno** "full-time" o "part-time.
- A livello di ISCRIZIONI ci riferiamo al campo CFU e al campo e stato occupazionale.
- Se lo stato occupazionale nella maschera Iscrizioni è vuoto e l'informazione del valore CFU legata all'iscrizione dello studente definisce un part time (ovvero il valore dei CFU è minore di 50) si invia in ANS la variabile lavoratore valorizzata con 8 - Lavoratore Non fornito-Part Time (Mod consentita da a.a.2014/15).

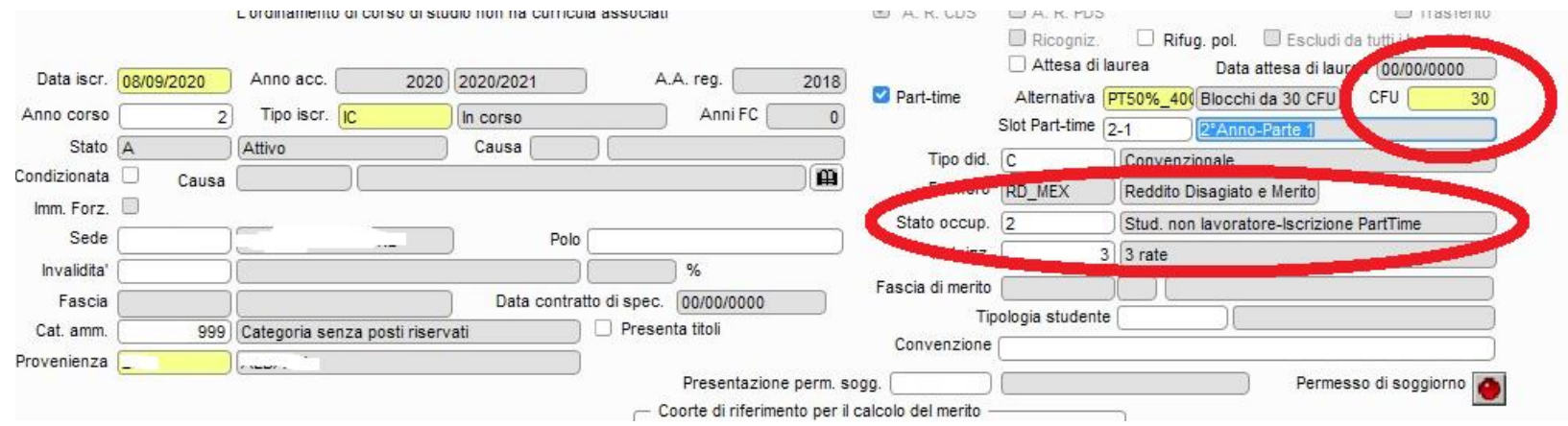

### **VARIABILE IMPEGNO E STATO OCCUPAZIONALE**

### **STATO OCCUPAZIONALE e IMPEGNO (CFU)**

- La tabella di sistema STATI OCCUPAZIONALI deve avere lo stato occupazionale mappato con la relativa codifica ministeriale; un eventuale codice creato dall'Ateneo ad indicare un lavoratore full time dovrà essere mappato con 1 – Lavoratore Sì Full Time (Codifica prevista dall'A.A.2014/2015), non con la vecchia codifica L.
- ◆ La condizione di **part time** si verifica se (p04 iscr ann.pt cfu) minore di 50 e **codice lavoratore** per ANS (in **2,3,8**).
- ◆ Lavoratore è quando il codice lavoratore per ANS sta in (1, 3, L, S) o il vecchio p04 iscr\_ann.lavoratore\_flg =1 (ante 2014/15).
- A partire dal **4 aprile 2022** la fase 1 di controlli darà errore nei casi in cui
	- IMPEGNO minore di 48 e COD LAVORATORE uguale a 0, 1, 9
	- IMPEGNO maggiore o uguale a 48 e COD\_LAVORATORE uguale a 2, 3, 8
	- IMPEGNO minore di 12 o maggiore di 72

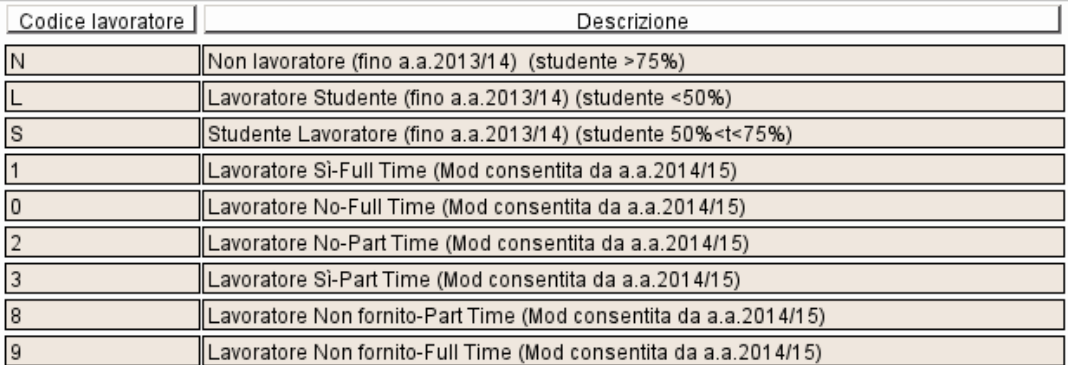

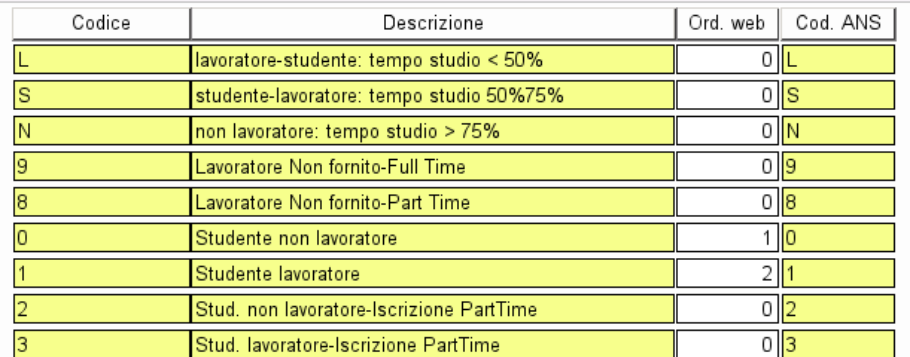

## **VARIABILE IMPEGNO E STATO OCCUPAZIONALE**

 $\overline{E}$ 

#### **Esempi bonifica fatta su alcuni Atenei**

#### **Casi part time**

- PT\_CFU<50 (e PT\_FLG=1) e STA\_OCC=L --> 3
- PT\_CFU<50 (e PT\_FLG=1) e STA\_OCC=S --> 3
- PT\_CFU<50 (e PT\_FLG=1) e STA\_OCC=N --> 2
- PT\_CFU<50 (e PT\_FLG=1) e STA\_OCC= VUOTO --> 8

#### **Casi full time**

- PT\_CFU>= 50 (e PT\_FLG=0) e STA\_OCC=L --> 1
- PT\_CFU>=50 (e PT\_FLG=0) e STA\_OCC=S --> 1
- PT\_CFU>=50 (e PT\_FLG=0) e STA\_OCC=N --> 0
- PT\_CFU>=50 (e PT\_FLG=0) e STA\_OCC= VUOTO --> 9

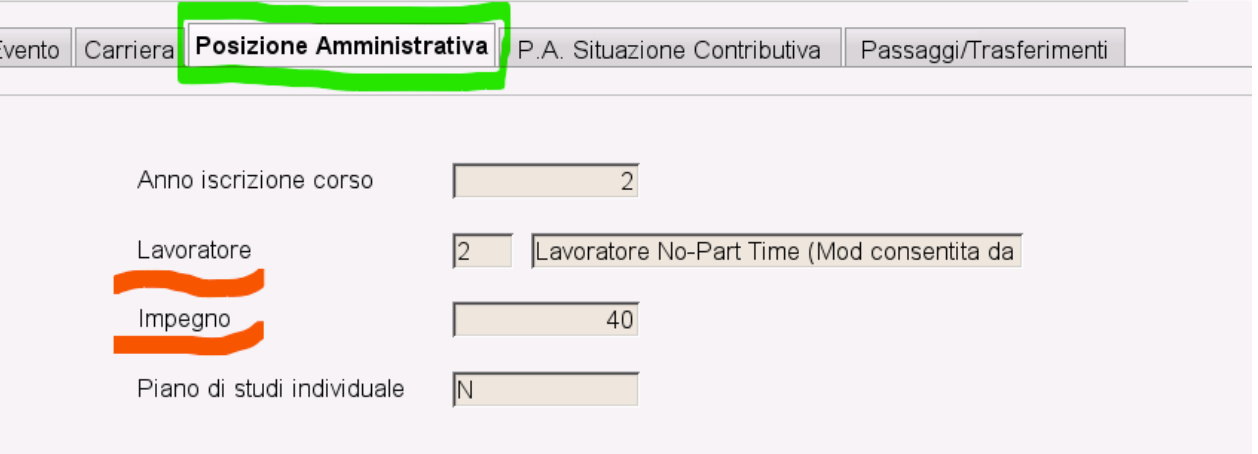

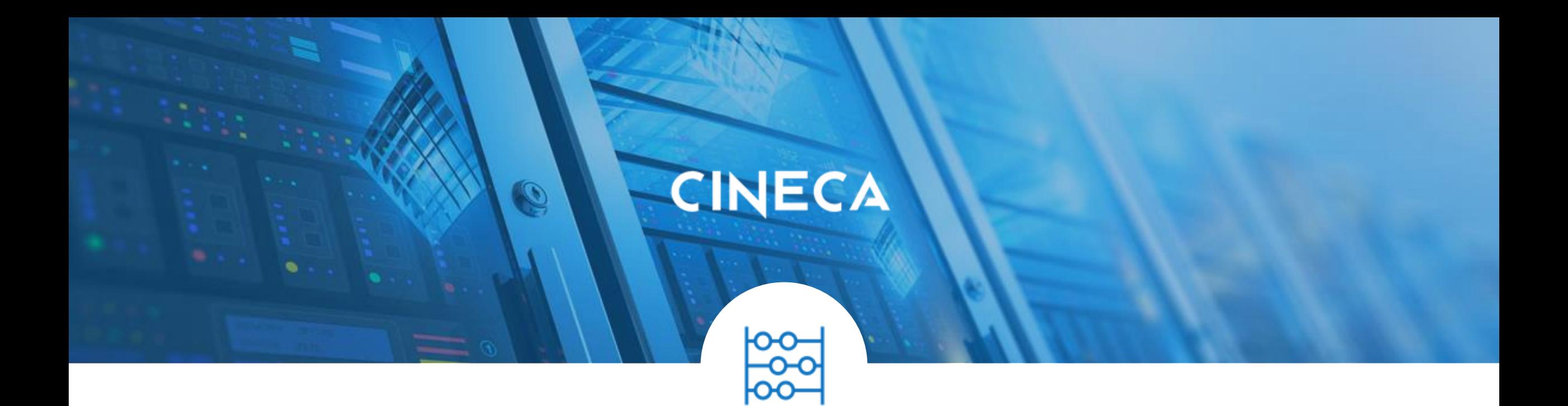

### **DEFINIZIONE**

- **Incoming**: studente in **mobilità in ingresso** da atenei stranieri che si iscrive in un ateneo italiano per un periodo di tempo determinato, al fine di ottenere crediti formativi, che verranno utilizzati nel paese d'origine.
- Creata elaborazione query **ANS\_INCOM** per gli Atenei per estrarre e controllare gli studenti che rientrano in ANS come **SI**.
- Poiché la mobilità in ingresso non è finalizzata al conseguimento di un titolo di studio, sono esclusi gli studenti iscritti a corsi con titolo doppio o congiunto (sono esclusi gli studenti con profilo studente rimappato con i valori PROF\_COD\_J, PROF\_COD\_DD, PROF COD JDI, PROF COD DDI in Pannello di Controllo).

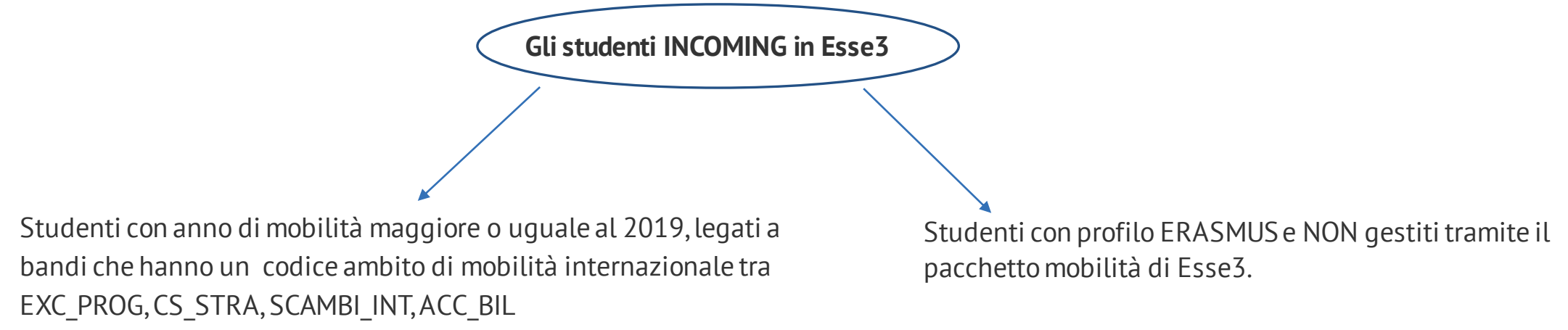

e il cui sub-contesto sia MOBINT\_IN Mobilità in ingresso.

### **File DAT da acquisire**

- **CODICI TIPO LAUREA.dat** contiene il nuovo tipo laurea **NG, PG** Corsi generici per Mobilità Incoming.
- **CODICI TIPO INGRESSO.dat** contiene il valore **G** da inviarsi in **spedizione 1** ingresso per sola attività di ricerca (solo studenti in mobilità in ingresso).
- **CODICI PERIODI MOBILITA.dat** contiene i 3 valori: V1;Accordi UE (virtuale); V2;Altri accordi internazionali (virtuale); V3;Free Movers (virtuale).
- **CODICI\_MOTIVI\_USCITA.dat** contiene il nuovo motivo **G** che si invia nella **spedizione 7** chiusura periodo studente incoming.
- **CODICI INTERVENTI SUPPORTO.dat** contiene il valore **G** Incoming inviato in **spedizione 5**.
- Elenchi completi dei Corsi Nuovo Ordinamento dell'Ateneo e del PL validi per tutti gli anni accademici. Queste codifiche corrispondono alle "chiavi anagrafe" da utilizzare per l'invio delle relative carriere in Anagrafe N.O. e PL.
- **CODICI\_EVENTI.dat** non è acquisibile in Esse3 e i due nuovi eventi li troverete popolati in automatico: SI;Ingressoper studenti Incoming (spedizione 1),PI;Periodi di mobilità studenti incoming (spedizione 5).
- [ANS Incoming: studenti in mobilità in ingresso in Italia](https://wiki.u-gov.it/confluence/pages/viewpage.action?pageId=363203882) (link documentazione).

### **SPEDIZIONE 1 – EVENTO SI**

**Evento: SI**- si riferisce ad uno studente in mobilità in ingresso presso un ateneo italiano. Se lo studente effettua più di un periodo di mobilità su un'altra carriera si invierà un altro evento SI.

**Data Evento:** data di inizio del periodo di mobilità presso l'Ateneo italiano. Esse3 recupera la data valorizzata nel

#### campo *Data arrivo effettiva* della maschera *Gestione periodo di Mobilità*.

Poichè non possiamo essere certi che la data di iscrizione (e di conseguenza la triade) sia uguale alla data di arrivo effettiva, si prende la data di arrivo effettiva (con la particolarità in spedizione 1 che nel caso fosse assente viene presa la data di iscrizione).

**Tipo ingresso:** il valore atteso è generalmente 'N'. Nel caso in cui lo studente svolge unicamente attività di ricerca (non essendo quindi previsto il superamento di alcun CFU) si utilizza il valore 'G' (ingresso per esclusiva attività di ricerca) per la variabile tipo ingresso.

*Nella spedizione 1 per gli SI è stato concordato con OSD di inviare anno e data prima immatricolazione valorizzati, rispettivamente, con 9999 e 99999999 in quanto non richieste.*

### **SPEDIZIONE 5 – EVENTO PI**

**Evento: PI**- si riferisce al periodo di mobilità in ingresso presso un ateneo italiano.

**Data Evento:** data di inizio del periodo di mobilità presso l'Ateneo italiano; rappresenta la data di arrivo effettiva del periodo stessopresso l'Ateneo italiano. In caso di assenza della data di arrivo effettiva verrà considerata ed estrapolata la data di arrivo prevista.Nel caso di presenza di righe di dettaglio a livello di periodo si considerano prima le date di dettaglio per poi risalire al livello superiore.

**Interventi di supporto:** si invia fisso il valore **G**.

**Descrizione interventi di supporto:** si utilizza una causale composita nella forma **XX^AS**, dove XX indica il programma di mobilità incoming (dal DAT dei PERIODI ESTERI) e AS l'Ateneo straniero (dal DAT degli ATENEI STRANIERI). Nel caso in cui non sia disponibile l'Ateneo straniero, è possibile inviare la nazioneNN (dal DAT delle NAZIONI). *Esempio 1*: studente SI in programma UE proveniente dall'UniversitàAutonoma di Barcellona **01^AS250**; *esempio 2* uno studente SI "free mover" proveniente da Ateneo spagnolo non presente nel DAT degli ATENEI STRANIERI **03^ES**

**Data fine evento:** data di fine del periodo di mobilità presso l'Ateneo italiano. Esse3 recupera la data valorizzata nel campo "data di rientro effettiva" della maschera "Gestione periodi di Mobilità"; nel caso manchi viene presa la "Data rientro prevista" N.B. i periodi di mobilità in ingresso vanno inviati appena inizia il periodo, non a conclusione del periodo di mobilità. Se al momento dell'invio la data fine evento non fosse disponibile inserire una data evento prevista.

### **SPEDIZIONE 7 – CHIUSURA CARRIERE**

**Data Evento:** data di fine del periodo di mobilità presso l'Ateneo italiano; Esse3 recupera la data valorizzata nel campo "**Data rientro effettiva**" della maschera "Gestione periodo di Mobilità, se mancasse si manda la **data di chiusura della carriera**  presente in Gestione Studenti

**Motivazione chiusura**: Per attestare la conclusione del periodo, si invia esclusivamente la motivazione di chiusura 'G' chiusura periodo studente incoming. Occorre verificare che il motivo stato studente impiegato per la chiusura della carriera in Esse3 risulti mappato con il codice ANS 'G' atteso per l'invio della spedizione 7 (dalla funzionalità client 'Motivo stato studente').

### **FLUSSI DI MOBILITA' E RICERCA**

Nel caso in cui non si metta alcun filtro sull'intervento di supporto vengono recuperate tutte le matricole che hanno avuto l'inserimento di un flusso di mobilità o ricerca (PM, PI, PR); l'Ateneo Straniero è popolato solo per gli Incoming.

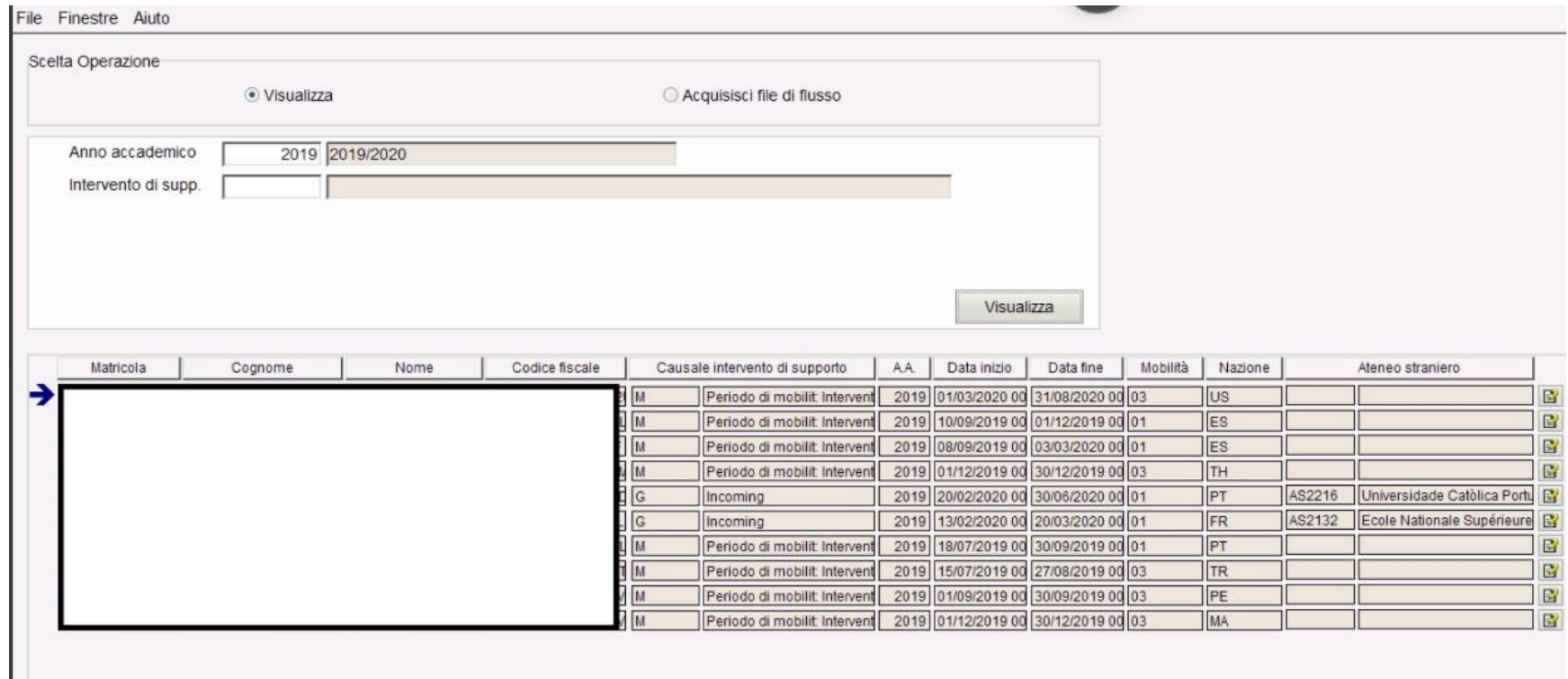

### **STUDENTI INCOMING PL**

■ Per associare un codicione incoming PL (legati legato a corsi di 3° livello, con avente tipo laurea MIUR PG) al bando di mobilità internazionale in ingresso lo si può fare dalla funzione *Definizione Bandi (Mobilità internazionale)*.

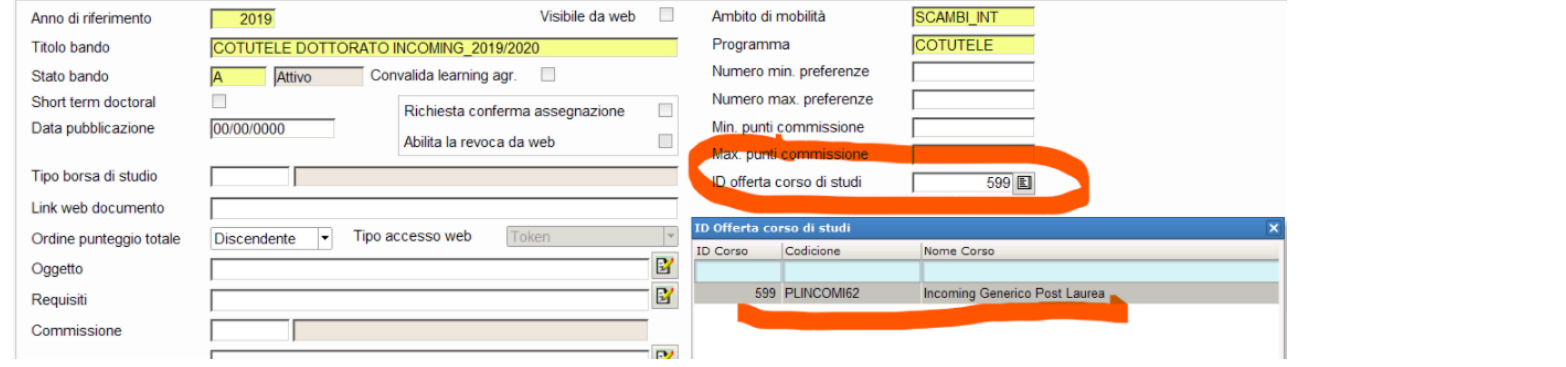

■ E' stata inoltre introdotta la possibilità di modificare l'associazione del codicione incoming sul singolo studente dalla funzione 'Gestione periodo di mobilità'.

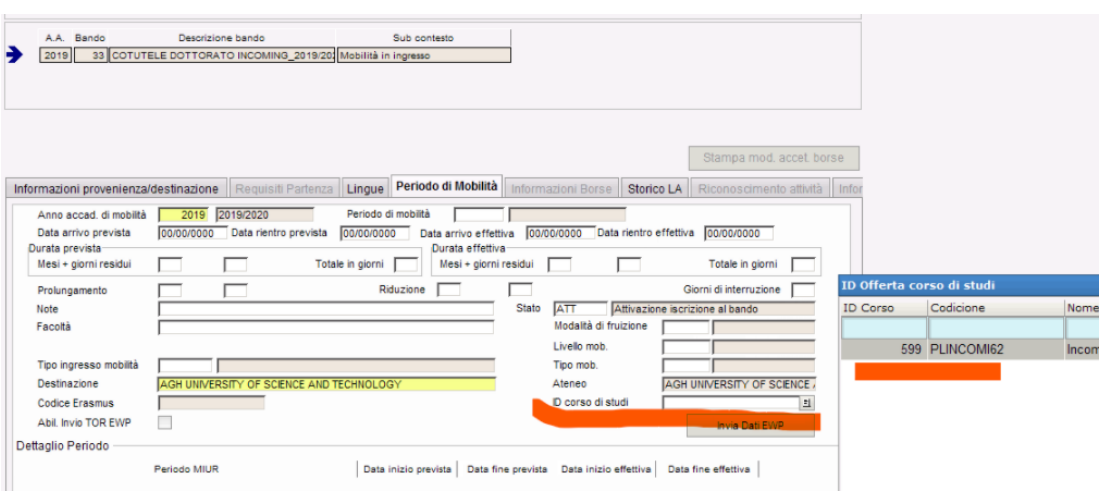

### **SPEDIZIONE 4, 34 / SPEDIZIONE 35**

Dalla versione **22.02.03.00** di Esse3 sono state implementate le spedizioni **4, 34, 35** per gli studenti Incoming.

La spedizione **4** (**evento IA**) non è generalmente attesa, per i seguenti motivi:

- persone con N periodi di mobilità in Italia in distinti anni accademici saranno inviati N volte con distinte carriere SI;
- non si accettano trasferimenti di studenti SI tra istituzioni italiane (nel caso una persona faccia mobilità in ingresso tra più Atenei, ciascun Ateneo manderà le informazioni del periodo trascorso presso la propria istituzione).

Unica ragione di attivazione della spedizione 4: gestire il caso di una mobilità in ingresso che sia considerata dall'Ateneo continuativa e/o gestibile amministrativamente su 2 anni accademici, dando quindi facoltà di inviare il rinnovo di iscrizione (evento IA) nell'anno accademico successivo all'entrata SI in Anagrafe.

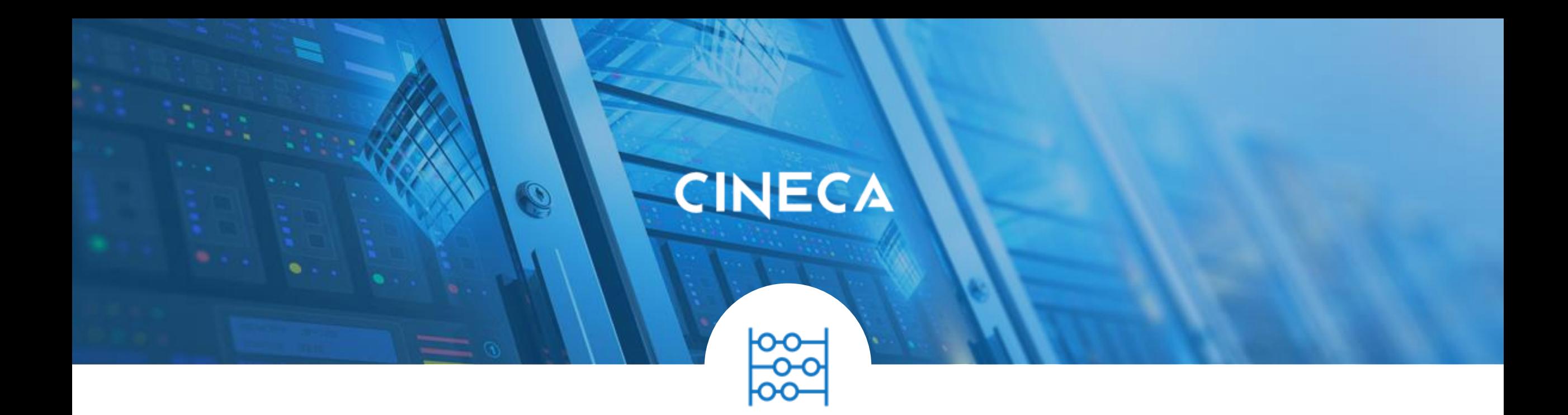

# **4. SEMPLIFICAZIONE SPEDIZIONE 2**

### **SEMPLIFICAZIONE SPEDIZIONE 2 – TITOLI DI ACCESSO**

▪ 02/08/2021: per ogni studente in spedizione 2 è richiesto l'invio **unicamente** del titolo di **accesso** al Corso; in caso di accesso a **corsi PL**, **non vanno inviate le abilitazioni professionali**, bensì il **titolo di laurea di provenienza** (es. la laurea in ciclo unico, non l'abilitazione all'esame di stato conseguita).

Per le spedizioni 2 N.O. un titolo di accesso UN è considerato Se di questo tipo: ('EE','MT','LM','TU','LV','LT','DU','DA','A1','A2','DF')

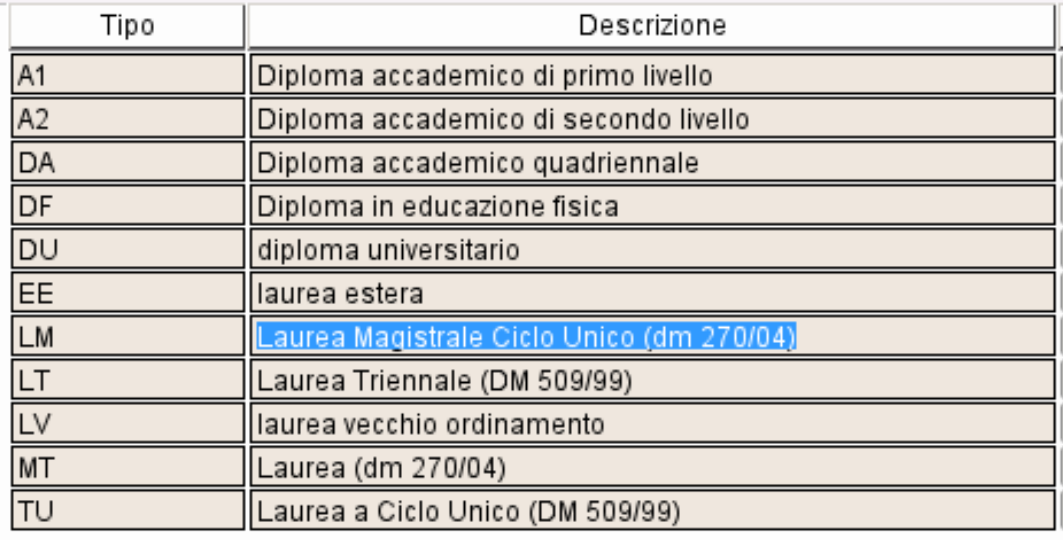

### **NAZIONE DIPLOMA**

▪ Dall'a.a. 2021/22, per tutti i tipi di corso di studio (compresi i corsi del Post-Laurea), nella spedizione 1 (2) in corrispondenza della variabile "Nazione diploma" non sarà più consentito l'utilizzo dei codici generici '998' e '999'.

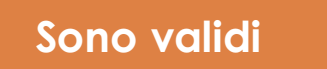

Titoli italiani con Nazione =IT e Ateneo diverso da 998 o 999.

Titoli esteri con Ateneo=998, Tipo laurea= EE e nazione diversa da IT, 998,999.

- In spedizione 2 e 32 per gli eventi DS e UN viene inviata la **nazione di conseguimento titolo.**
- Lerrore bloccante restituito da OSD 0290 *Il valore indicato per la nazione di conseguimento del diploma non è corretto* è restituito se:
	- la maturità inviata ha una **nazione 999**;
	- la maturità **non rispetta i vincoli sull'anno di prima immatricolazione** al sistema universitario;
	- la maturità **è assente nel sistema**, perché si mandano comunque i valori di default (tipo\_diploma ---> 9999 (Diploma non fornito), anno\_diploma 9999, scuola\_id ---> 9999999, nazione\_cod '999' (NON FORNITA), voto ---> 9999 (Voto non fornito).

### **NAZIONE DIPLOMA**

▪ In spedizione 1 e 31, **in assenza di TSS nel sistema** (dal 2021/22 in poi i casi devono essere ridotti al minimo configurando opportunamente i titoli di accesso), si potrà agire, **dalla versione 21.10.02.00,** su un nuovo **parametro di configurazione ANS\_NAZ\_NO\_TSS** che regola la nazione di diploma da inviare in spedizione 1 (31) nel caso di mancanza del dato della maturità nella maschera Persone.

- 999 (indica nazione Non fornita (DEFAULT)
- 1 indica la nazione di nascita
- 2 indica la nazione di prima cittadinanza
- 3 indica la nazione di provenienza

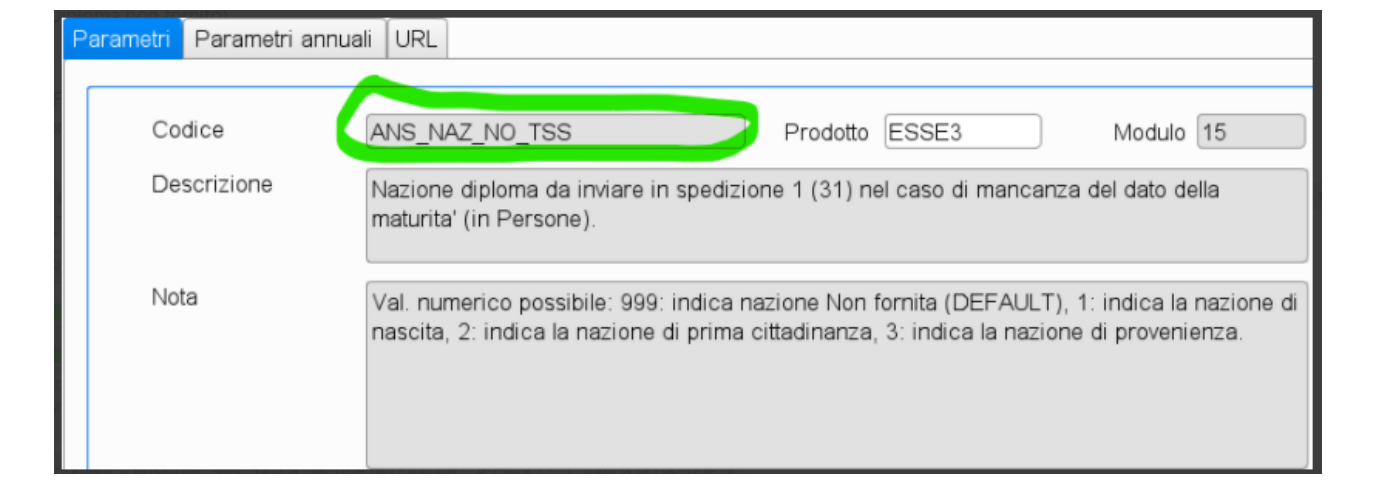

### **SPEDIZIONE 2/32 – DATA EVENTO**

- Dall'a.a. 2021/22 la spedizione 2 è dedicata esclusivamente alla registrazione del **titolo di accesso** alla carriera di riferimento; tale titolo deve necessariamente **essere unico**.
- Fino alla versione 21.10.02.00 di Esse3 il campo *Data evento* della spedizione 2 (e 32) conteneva la data in cui il titolo di studio era stato dichiarato dallo studente all'Ateneo, nella maggioranza dei casi poteva coincidere con la data di immatricolazione presso l'Ateneo o con quella di trasferimento in ingresso: per l'evento**DS** conteneva la data di maturità (se popolata), in alternativa la data di entrata in ANS dello studente in Ateneo (data del portfolio), per l'evento **UN** (titolo italiano) conteneva la data più grande tra la data del conseguimento del titolo universitario e la data di immatricolazione presso l'Ateneo, per l'evento UN (titolo straniero) la data di conseguimento del titolo straniero.
- **Dalla versione 21.10.03.00** il campo *Data evento* **della spedizione 2 (e 32)** conterrà la data di avvio della carriera dello studente o quella utilizzata nell'evento TI della spedizione 4 corrispondente. In altre parole sia per l'evento DS che UN conterrà **la data di entrata in ANS dello studente in Ateneo** (data del portfolio, in caso di dato non presente si invia '99999999') e per i TI è quella creata a partire dalla data di immatricolazione presso l'Ateneo.
- Ciò consentirà di non incorrere nei nuovi errori di OSD, introdotti dopo la semplificazione della spedizione 2, del tipo *2010 -Evento DS - Errore "E' stato indicato piu'volte lo stesso titolo di studio superiore per lo stesso codice fiscale* che possono scattare, ad esempio, per studenti che hanno avviato più carriere nello stesso anno su stessa chiave Off.f (ad esempio due Corsi di Formazione che hanno lo stesso codicione generico).

### **ESSE3 – 21.09.03.00**

- Le spedizioni 1 e 31 contengono **sempre** i dati sulla maturità (indipendentemente dal fatto che il TSS sia di accesso oppure no).
- La spedizione 1 invierà i dati sulla maturità **anche per gli studenti AC**.
- Le spedizione 2 e 32 contengono **solo** <sup>i</sup>**titoli di accesso** (quindi vi sarà **anche** il TSS se di accesso, altrimenti no).
- Per l'accesso a corsi Post Laurea, non vanno inviate le abilitazioni professionali,ma il titolo di laurea di provenienza: nel caso di studenti afferenti a Scuole specializzazione SP% viene preso il titolo presente nel Tab. Titoli di Accesso di Gestione Studenti anche se non dovesse avere il flag di provenienza alzato (poichè il flag potrebbe essere sull'AP che viene escluso).
- Gestione invio del **flag utilizzo titolo** in spedizione 32 anche **per gli AP** (si valorizza con S il titolo di provenienza valido per l'accesso al concorso esame di stato). Fino alle versioni precedenti tale flag per gli AP prendeva sempre il default N in quanto non era richiesta la valorizzazione di tale campo se non per le anagrafiche con una carriera (quindi aventi uno STU\_ID).

#### **ESSE3 – 21.09.03.00**

- **Titolo di accesso** al Corso: si intendono quelli **di provenienza** riconoscibili dal flag tit prov che indica il titolo della persona da utilizzare come titolo di provenienza.
- **Titolo di accesso studente**: per una determinata matricola, **uno solo dei titoli può avere il flag attivato**. Tale flag è S o N a seconda che esista un titolo presente nel *Tab Titoli di Accesso della maschera Gestione Studenti* con flag provenienza alzato.
- **Titolo di accesso per un abilitato AP**: per un AP il titolo di provenienza valido per l'accesso al concorso esame di stato è il titolo presente nel *Tab Titoli di Accesso della maschera Iscrizioni Concorsi* col flag di provenienza alzato.

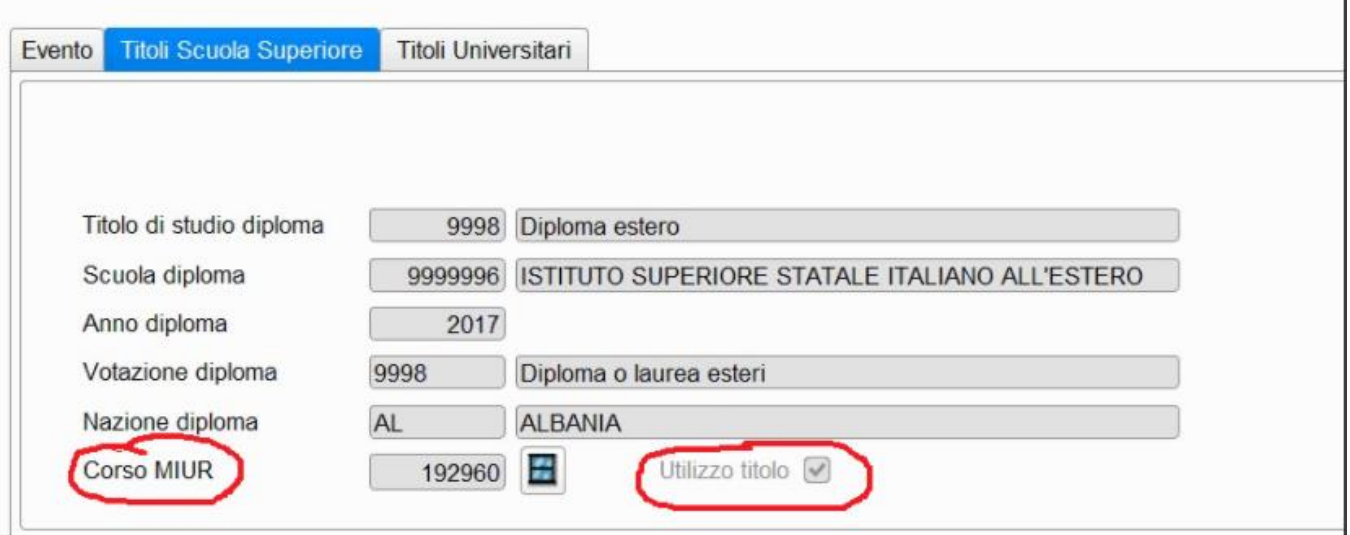

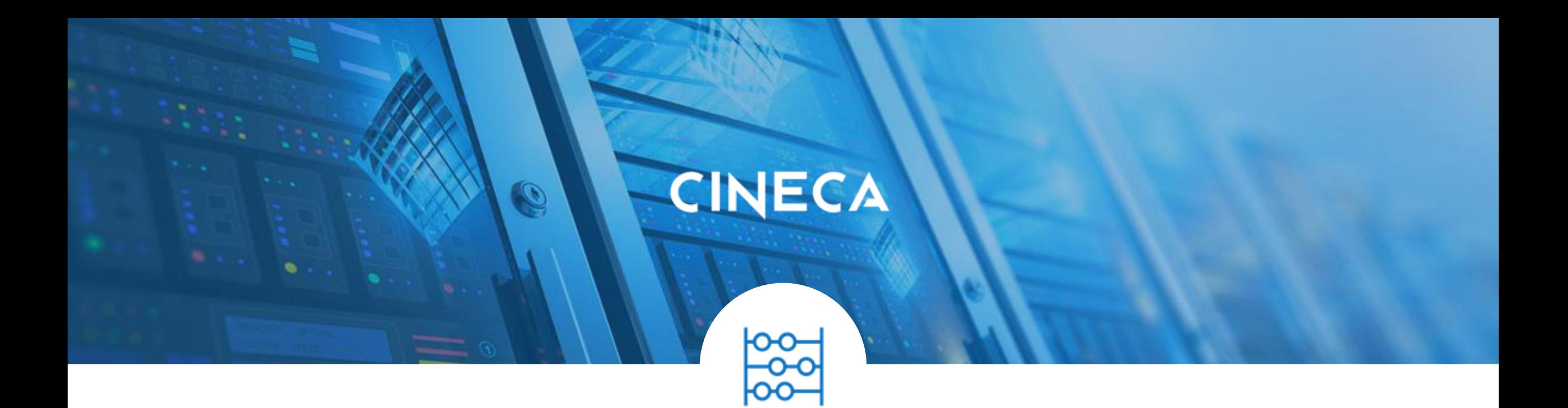

# **5. CORSI ORDINARI**

# **CORSI ORDINARI**

### **TO REMEMBER**

- **Tipo corso**: **CO1L** Corso Ordinario Primo Livello, **CO2L** Corso Ordinario Secondo Livello, **COCU5** Corso Ordinario Ciclo Unico - 5 Anni, **COCU6**- Corso Ordinario Ciclo Unico - 6 anni
- **Tipi Titolo: DL1** Diploma di Primo Livello, **DL2** Diploma di Secondo Livello, **DLIC**-Diploma di Licenza
- Acquisire il **CODICI\_TIPO\_LAUREA.dat** contenente il tipo laurea CO "Corsi ordinari delle Scuole Superiori ad ordinamento speciale".
- I corsi di studio devono avere il **flag "Abilita invio stat. MIUR**" alzato (nella maschera corso di studio).
- Nella maschera Tipi Corso verificare che ci sia il cod. MIUR Tipo Laurea = CO
- Per queste "Scuole" si invieranno le spedizioni classiche: 1,4,6,7

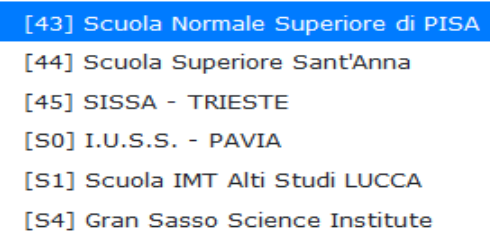

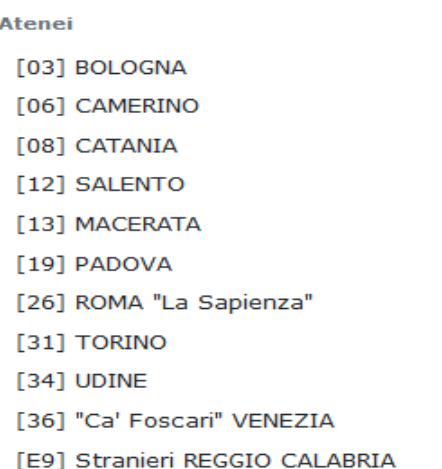

# **CORSI ORDINARI**

### **TO REMEMBER**

Spedizione 1: la scuola presenta l'avvio della carriera (sempre 'AC') al corso ordinario Spedizione 2: non richiesta, sarà l'Ateneo a fornire informazioni di accesso universitario Spedizione 3: non richiesta Spedizione 4: rinnovo dell'iscrizione Spedizione 5: non richiesta Spedizione 6: gli insegnamenti, ad ore, superati dallo studente; se l'Ateneo gestisce i CFU, si invia il peso nella usuale ripartizione ministeriale (CFU corso - CFU Ateneo -CFU istituzioni italiane -CFU istituzioni straniere - CFU stage -CFU validi); se l'Ateneo NON gestisce i CFU , si invia il campo CFU pari a 1 con la usuale ripartizione ministeriale, obbligatoriamente vannovalorizzate le ore! N.B. La dichiarazione se la Scuola gestisce o meno i CFU verrà fatta nel sito d'accreditamento. Spedizione 7: conclusione positiva del corso ordinario

Gli anni accademici seguono lo schema secondo il quale per il 2016/2017 verranno recuperati i n spedizione 1 non solo gli "Immatricolati" ma anche tutti gli ISCRITTI al tal anno (tipologia di ingresso pari ad I), come già fatto per ANS PL.

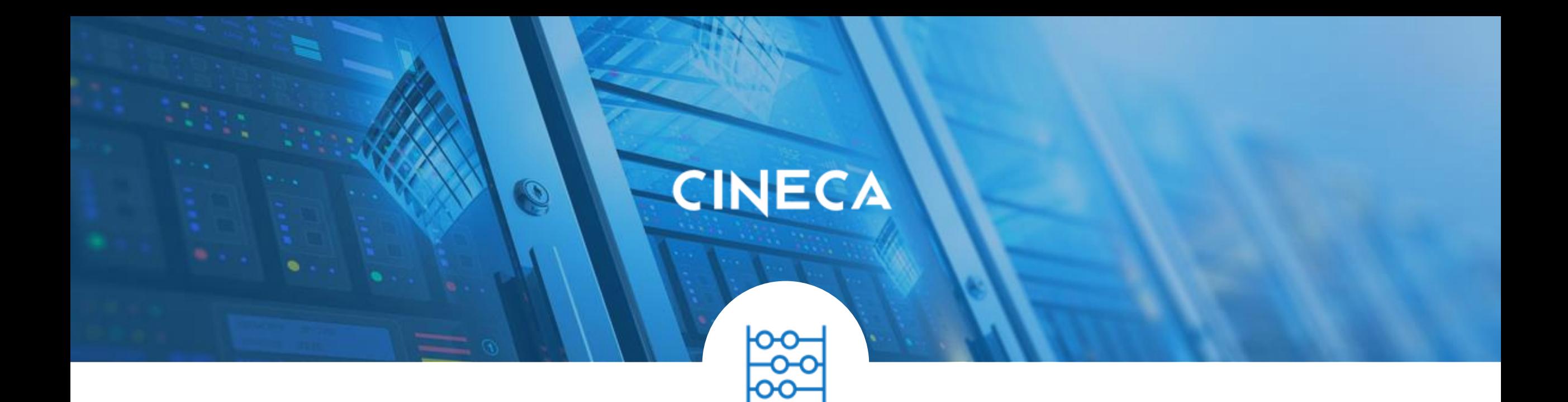

# **6. DAT ATENEI E CORSI OFF.F**

## **CODICI\_UNIVERSITA.DAT**

### **USEFUL TO KNOW**

- Dalla versione **22.03.00.00** di Esse3 al termine del caricamento del dat CODICI\_UNIVERSITA.dat, se viene rilevato un nuovo Ateneo,tramite la pressione del tasto Applica si inserisce automaticamente il record per il nuovo Ateneo nella maschera Atenei.
- Dalla versione **22.03.00.00** nella maschera Atenei è stata rimossa protezione del campo 'Tipo Univ.' in modo che sia consentito da client variare tale campo, anche su dati pregressi, inseriti manualmente.

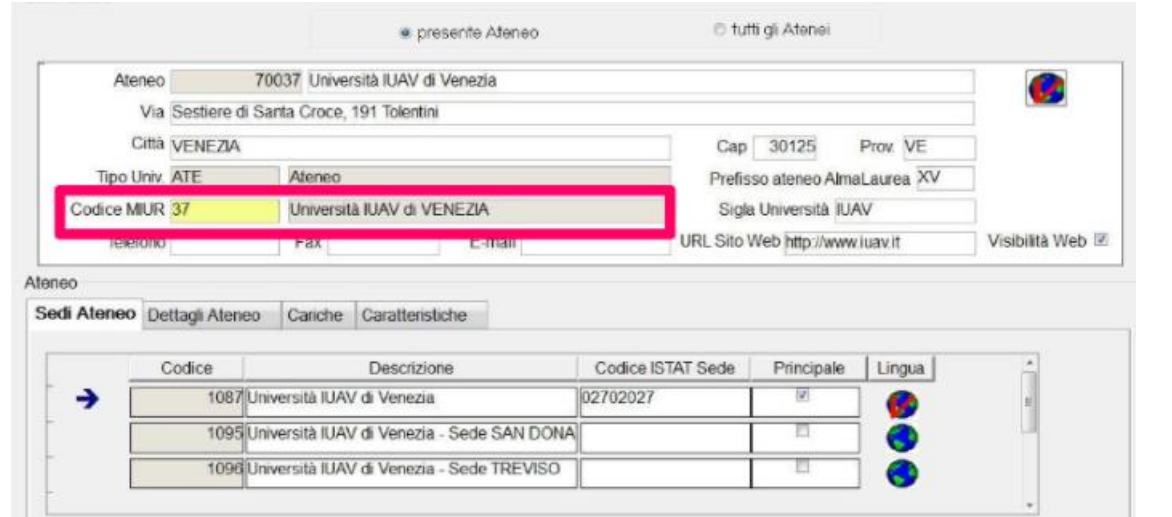

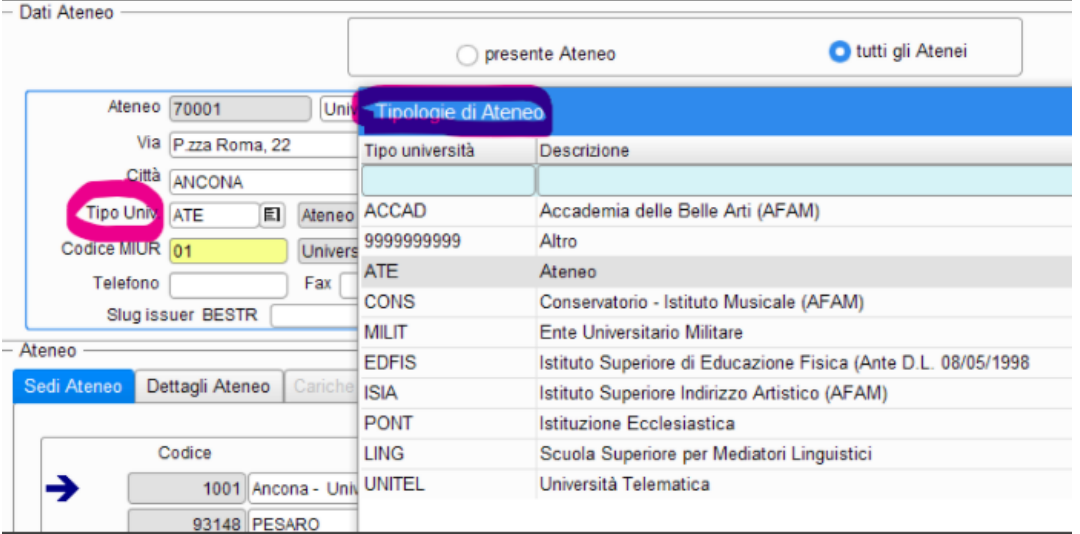

## **CODICI\_UNIVERSITA.DAT**

### **USEFUL TO KNOW**

Gli inserimenti avvengono in tabella P06\_ATENEI con valori prefissati nel campo ATENEO\_ID, con la valorizzazione del campo NOTA e utente di inserimento='APPLICA\_DAT'.

- · I codici dal 700 al 799 sono riservati agli Istituti Superiore per le Industrie Artistiche
- · I codici dal 1200 al 1299 sono dedicati alle Scuole Superiori per Mediatori Linguistici
- · Lcodici da 1400 a 1499 sono dedicati ai nuovi Istituti Telematici
- · I codici dal 1500 al 1549 sono riservati alle Istituzioni Ecclesiastiche
- · I codici dal 1550 al 1599 sono riservati agli Istituti Superiori di Scienze Religiose (generico)
- · I codici dal 1600 al 1699 sono riservati agli Enti universitari militari
- · I codici dal 1801 al 1899 sono riservati ai Conservatori (oltre allo slot già in uso dal 1700 al 1799)
- · I codici dal 1900 al 1999 sono dedicati agli istituti superiori di educazione fisica Ante D.L. 08/05/1998 n. 178.
- · I codici da 2900 a 2999 sono riservati ad Istituzioni Universitarie dedicate a studi post lauream o Atenei nuovi
- · I codici dal 3000 al 3100 sono dedicati agli Istituti di Design
- · I codici dal 7000 al 7100 sono riservati alle Accademie delle Belle Arti
- . Lcodici dal 8500 sono ALTRO o Scuole Civiche

### **CORSI OFF.F DELL'ATENEO**

### **DO NOT FORGET**

- La fase dell'APPLICA **per singolo anno** effettua una mappatura nei PERCORSI DI STUDIO puntuale sui percorsi, appoggiandosi sulla valorizzazione del campo "codice interno" che è stato valorizzato dall'Ateneo nel sito dell'Offerta Formativa.
- Dalla versione **22.02.03.00** di Esse3 dopo il caricamento del dat"Corsi di studio OFF.F dell'Ateneo" per un anno singolo il  $\blacktriangledown$ pulsante Applica viene sempre abilitato. Il **codice interno** è così definito:

#### **CODICE INTERNO** = **CODICE CDS ^ ANNO ORDINAMENTO ^ CODICE PDS ^ ID SEDE**

equivale a

#### **P06\_CDS.COD^P06\_CDSORD.AA\_ORD\_ID^P06\_PDSORD.COD^P06\_SEDI\_CDS.SEDE\_ID**

CORSI NUOVO ORDINAMENTO + CORSI POST LAUREA

Da qui puoi scaricare un file opzionale cumulativo delle chiavi anagrafe dei Corsi nuovo ordinamento e

#### **CODIFICHE ANNUALI**

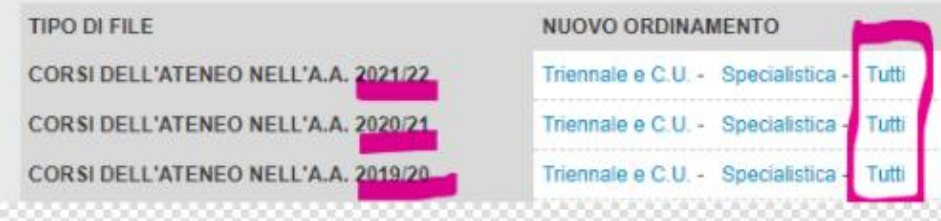

## **CORSI OFF.F DELL'ATENEO TO DO**

• Caricare il DAT **per il singolo anno** quando si è in una fase "iniziale" dell'anno accademico, ossia quando ci si occupa delle mappature sui Percorsi —> ci aspettiamo che l'Ateneo lo faccia una volta ad inizio di ogni anno accademico.

• Assicurarsi sempre di effettuare un caricamento **TOTALE del DAT** nel corso dell'anno accademico corrente, in modo da aggiornare in modo globale tutte le informazioni (quali RAD, tipo didattica, inter Ateneo) visualizzabili nella maschera PERCORSI DI STUDIO OFF.F. DELL'ATENEO; non è raro che vengano raffinate informazioni di corredo di Corsi OFF.F. a ritroso. Ci aspettiamo che l'Ateneo ricorra più volte all'anno all'acquisizione del dat globale.

### **ELIMINAZIONE DEI CODICI OBSOLETI (CORSI E PERCORSI DI STUDIO OFF.F. DELL'ATENEO)**

- $\bullet$ I codici obsoleti sono i codici che, inseriti nel sistema in un precedente caricamento del file .dat, non risultano più presenti nell'ultimo file .dat caricato.
- Per procedere alla ripulitura dei codici obsoleti, può essere utile usare la funzione richiamata dal pulsante "Elimina TUTTI i codici obsoleti".

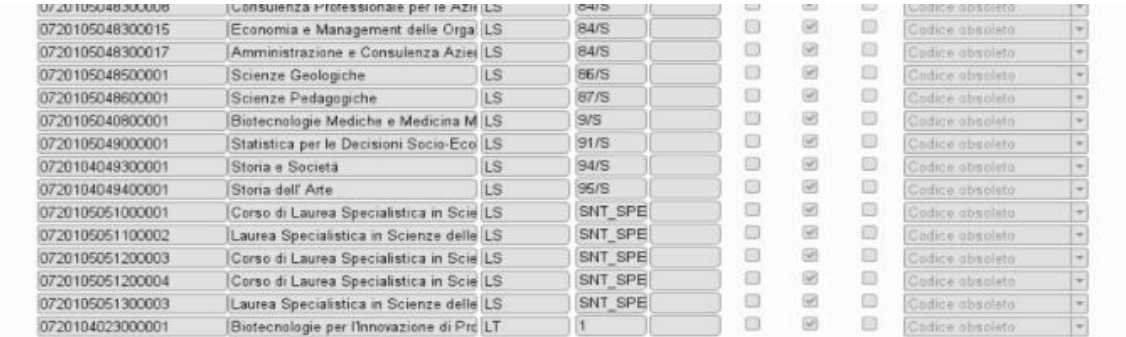

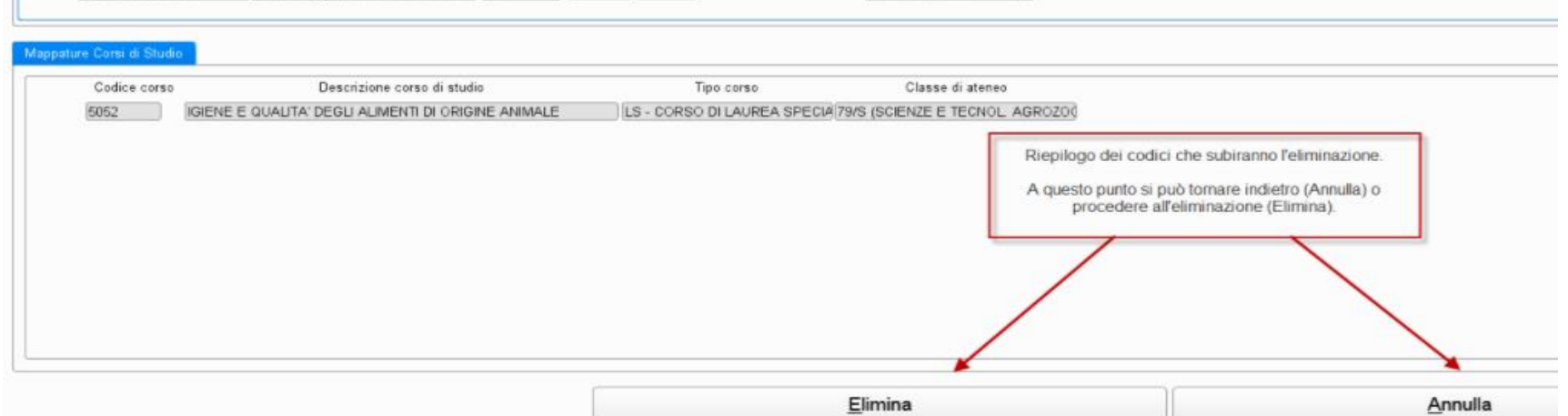

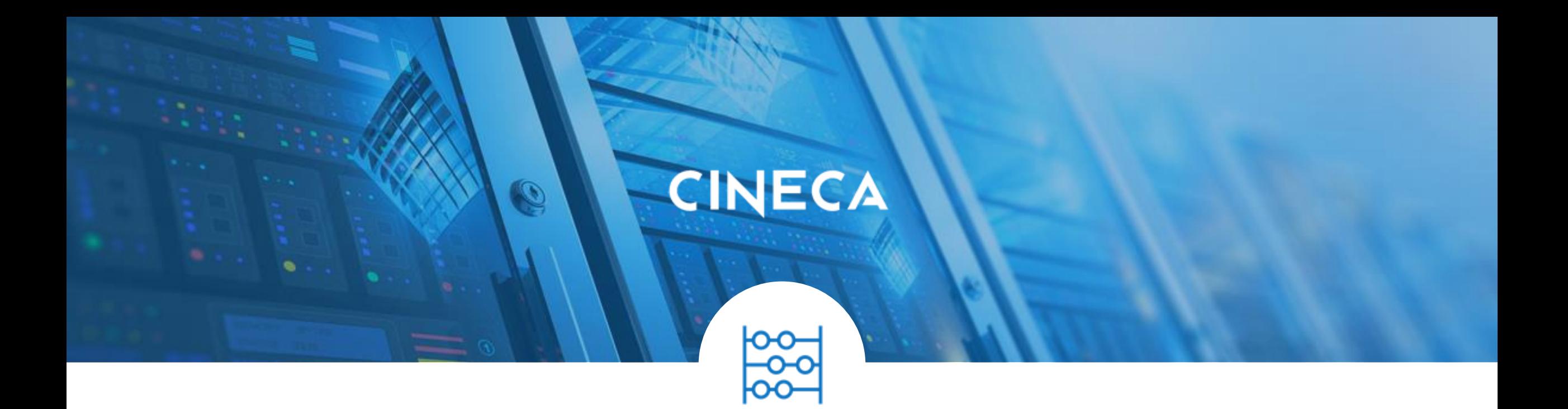

# **7. VARIE**

### **PANNELLO DI CONTROLLO**

### **ECCEZIONI CORSI DI STUDIO**

Dalla versione **22.02.02.00** quando viene escluso un Corso di Studio viene proposto un messaggio che chiede conferma: Il Corso XXX verrà escluso dall'invio dei dati in ANS. Eventuali portfoli precedentemente creati verranno eliminati. Vuoi procedere? Se sceglie "No", la riga viene sbiancata, altrimenti viene inserita ed al salvataggio si procede con le cancellazioni di eventuali portfoli e di eventuali iscrizioni OFF.F.

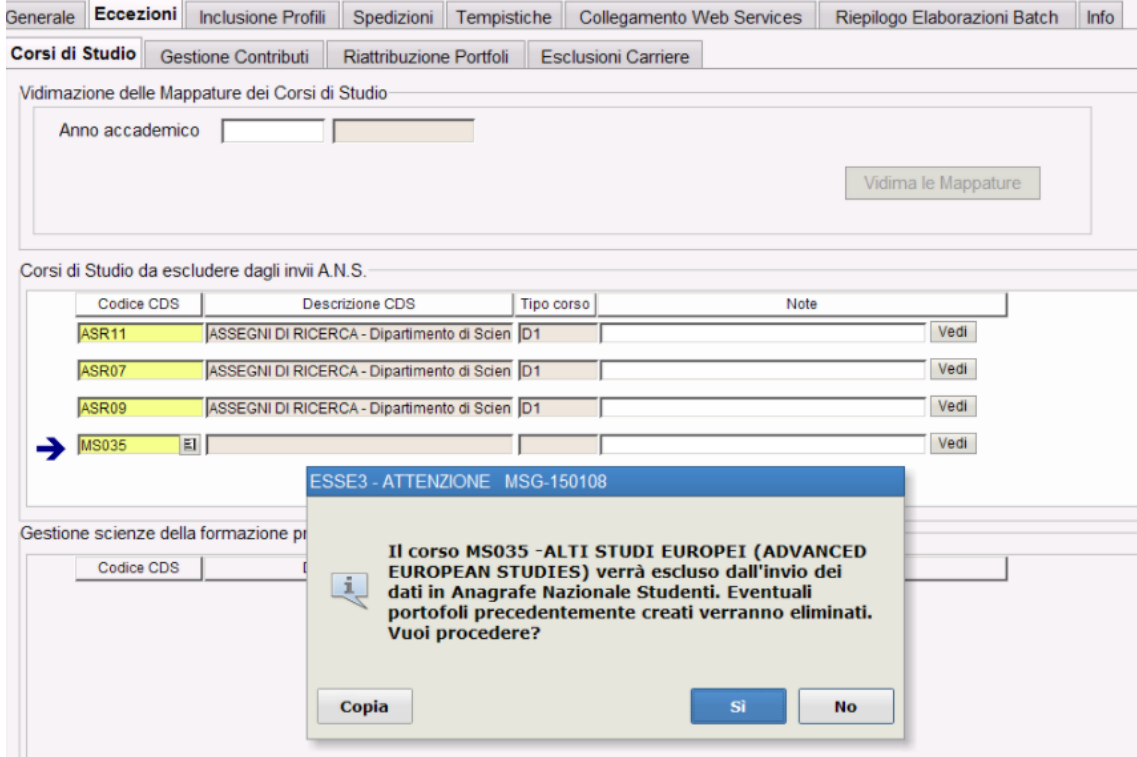

### **SOSTITUZIONE/ELIMINAZIONE STUDENTI PRECARICATI**

### **SPEDIZIONE/ELIMINAZIONE PRECARICATI**

- E' possibile introdurre da client l'elenco dei codici fiscali che si vuole inviare per una data spedizione **S**, invocandoGENERAZIONE SPEDIZIONE ANS → **Recupera da Motore SQL**, **query S01**.
- La query S01 è applicabile a tutte le spedizioni POST 1,2,3,4,5,6,7, e dalla 21.04.03 anche alle spedizioni 31, 32, 34, 35, 37 PL.

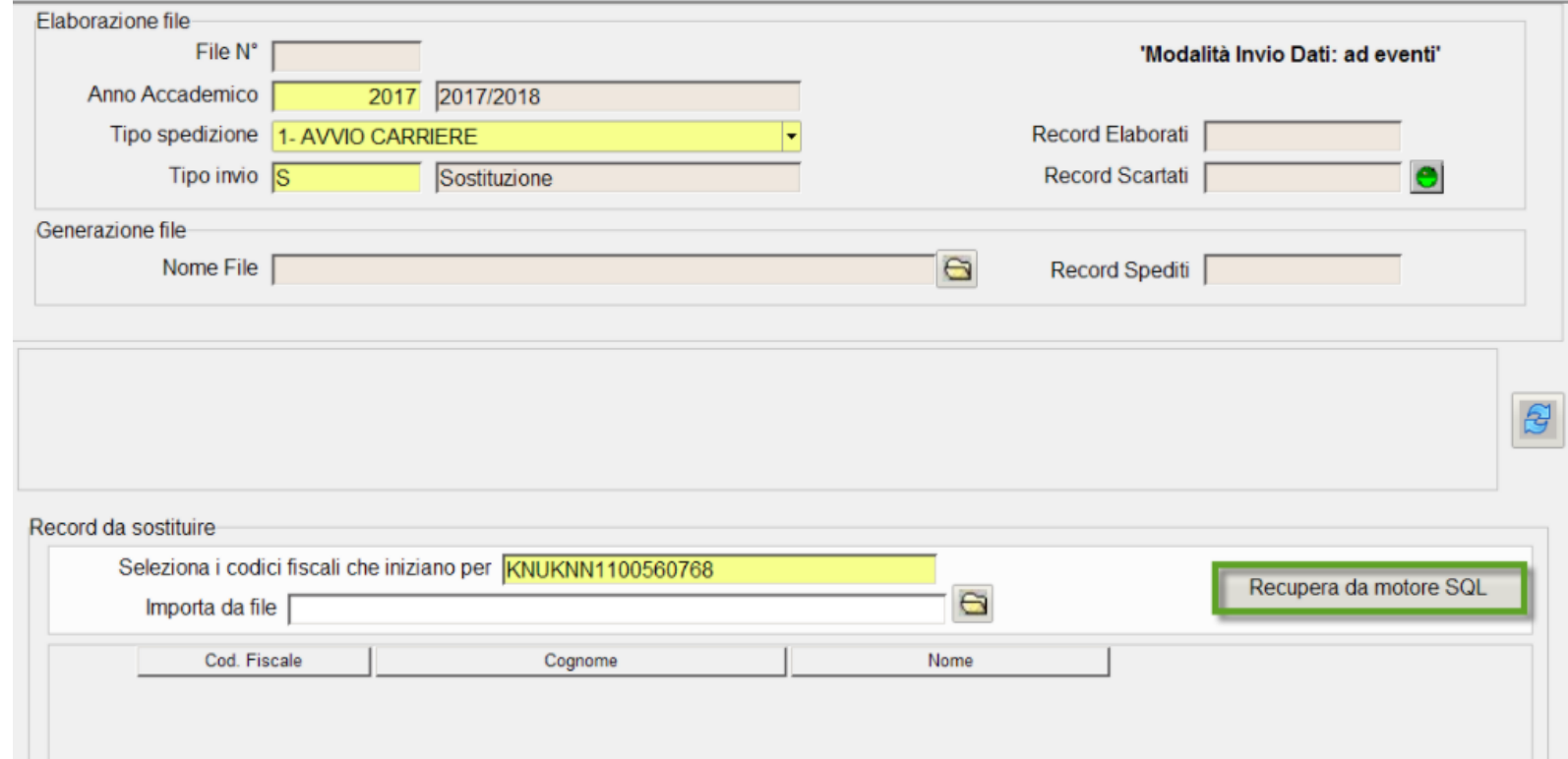

# **SOSTITUZIONE/ELIMINAZIONE STUDENTI PRECARICATI**

### **CARICA DA FILE**

E' stata implementata dalla versione **22.03.02.00** la possibilità di acquisire un file di un flusso di studenti di un determinato anno  $\bullet$ accademico, tramite un file Excel o txt ("Sostituzione/eliminazione Studenti Precaricati" > pulsante **"Carica da file").** Qui parte una validazione dei record in modo da segnalare eventuali righe anomale (es. manca il campo "anno" obbligatorio) e si vede una riga vuota che può essere corretta direttamente in maschera oppure, se gli errori sono molti, converrà sistemare il file e ricaricarlo.

Quando il file è completo e formalmente corretto si può procedere con l'importazione tramite il pulsante **Importa studenti** che popolerà la tabella finale.

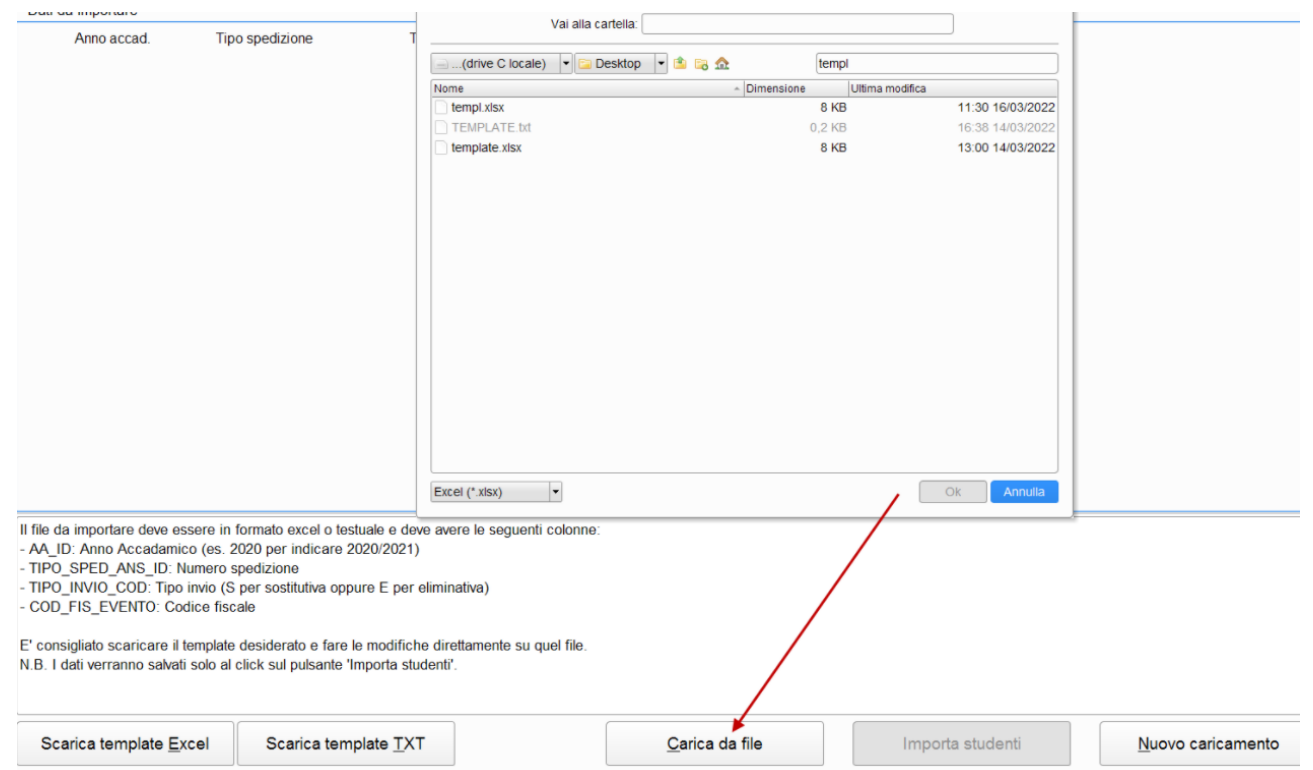

## **FLUSSI CONTRIBUTIVI ANS - ACQUISISCI DA QUERY ACQUISIZIONE da QUERY**

 $\bullet$ **Acquisisci da query** consente l'attribuzione/inserimento di causali di supporto in maniera automatica, a partire da una query. E' possibile impostare delle query nella maschera Elaborazioni query che forniranno l'elenco degli studenti e relativi interventi di supporto da inserire. La query dovrà avere codice *LIKE* **'ANS\_FQ%' .** L'acquisizione verifica che la query restituisca almeno le seguenti colonne:

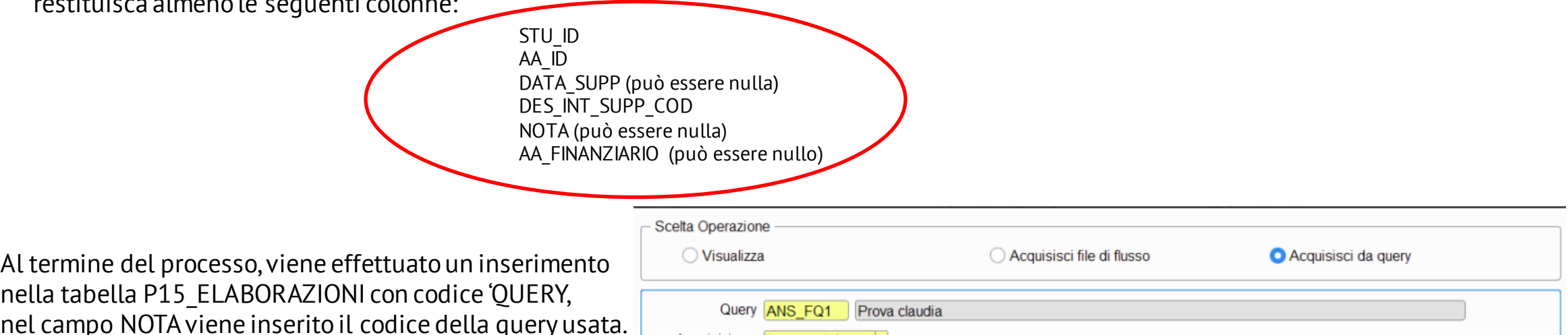

Acquisizione Incrementa

Nuova Ricerca Acquisisci

nella tabella P15\_ELABORAZIONI con codice 'QUERY, nel campo NOTA viene inserito il codice della query usata. Se è un accodamento si imposta Tipo Elaborazione =N, se è una sovrascrittura Tipo Elaborazione='R', se è una cancellazione Tipo Elaborazione='D'.

### **FLUSSI ANS - CARICAMENTO**

### **INCREMENTALE vs TOTALE**

- $\bullet$ Le due attuali modalità sono per sovrascrittura totale (secondo i filtri impostati a maschera) e per accodamento (secondo i filtri impostati a maschera).
- $\blacktriangledown$ Se si risponde SI alla domanda che si intende effettuare una **SOVRASCRITTURA (TOTALE)**, vengono cancellati tutti gli interventi di supporto per l'anno selezionato (ed eventualmente per la causale) nella maschera e poi vengono reinseriti in tabella secondo il contenuto del file. Se si seleziona ad esempio 2020 e causale ME, rispondendo SI il sistema cancella gli interventi di supporto presenti con anno 2020 e causale ME e vengono reinseriti con quelli contenuti nel file che rispettano questi criteri.
	- Se non si valorizza la causale, vengono cancellati tutti quelli dell'anno 2020 e reinseriti prendendo quelli contenuti nel file che rispettano questo criterio ovvero hanno AA\_ID= 2020.
- La modalità di lavoro che si ottiene rispondendo SI alla domanda permette di cancellare tutti i dati (del filtro specificato in maschera) prima  $\bullet$ di reinserirli ed è utile quando a causa di errori nel file che è stato importato in precedenza, si voglia eliminare tutto per poi reimportare il file corretto.

Il contenuto del file viene letto in un secondo momento, per l'acquisizione.

Questo è, ad esempio, l'unica modalità di lavoro che consente di eliminare i dati di uno studente errato che non doveva essere caricato.

Per lavorare a logica di **ACCODAMENTO (INCREMENTALE)** acquisendo un po' di studenti per volta in differenti file, basta usare l'accodamento  $\bullet$ rispondendo NO alla domanda. Se il fine è quello di lavorare a logica incrementale acquisendo un po' di studenti per volta in differenti file, usate l'accodamento.

### **COMING SOON**

**Webinar Aprile/Maggio**

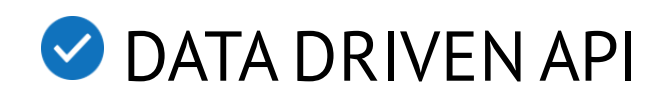

PI per DD JD

◆ PM e PR con Ateneo Straniero

… STAY TUNED…

## **3 COSE DA RICORDARE**

SOLO in caso di urgenze BLOCCANTI, dopo aver messo ticket, potete scrivere a

**?!**

[c.tonon@cineca.it](mailto:c.tonon@cineca.it)

[ans-esse3@cineca.it](mailto:ans-esse3@cineca.it)

La documentazione si trova su wiki: https://wiki.u[gov.it/confluence/display/ESS](https://wiki.u-gov.it/confluence/display/ESSE3/ANS+MIUR) E3/ANS+MIUR

Se la domanda è complessa chiedete una consulenza. Buon lavoro!

# CINECA

# **GRAZIE**

**Claudia Tonon**

[c.tonon@cineca.it](mailto:c.tonon@cineca.it)

**21 marzo 2022**